# Adobe Photoshop CC 2015 Version 16 HACK Free Download PC/Windows [Updated-2022]

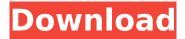

## Adobe Photoshop CC 2015 Version 16 Activation Code With Keygen Free [Latest 2022]

Using the full power of Photoshop You can find many online tutorials and even books that teach you how to use the online image-editing tools available in the Photoshop CS6

#### Adobe Photoshop CC 2015 Version 16 Serial Key

The changes to Photoshop Elements have a distinctive "Photoshop-ish" feel to them. But they are largely due to the fact that Photoshop was started by a graphics artist and Photoshop Elements is a "camera RAW" editor. In that sense, Photoshop Elements is more like a digital camera than a typical graphics editor. Photoshop has also made a few significant changes to its users interface (X and Y axes on the Canvas) and some of these "Photoshop-isms" still remain. While Photoshop Elements is a fine tool for the casual photographer, casual web designers and casual graphic designers. All people who have experience editing graphics files and Web graphics will find the new features of Elements useful, even if the changes are sometimes subtle. Frequently asked questions about Photoshop Elements Does Adobe Photoshop Elements support Photoshop-isms? Yes, it does. Not all the features of the professional version are available in Elements, but many users won't miss them. So Elements has a Photoshop-ish feel to it? Yes, Elements is built for photographers, but that doesn't mean it's only useful for photos. It's a widely used graphics editor for: Designing logos Designing web graphics and ads Creating Google Earth files Designing PDFs Creating good-looking HTML tables Designing DVD menus Designing webpages Designing posters Designing web and print graphics Elements can also create compressed JPEG versions of the files, but for the best results the designer should open and save the files in a "camera RAW" format like Photoshop or Adobe Lightroom. How do I use Photoshop Elements's image editor for free? You may need to register for a free Adobe ID (aka. Creative Cloud) account to get started. If you have Adobe ID, simply log in with that account. If you do not have an Adobe ID account, then you will need to register first. Then, log into your Adobe ID account. If you do not have an Adobe ID account, simply click on "Sign up with an email address". Fill in your email address, first and last name, choose a password and then click on "create account". From here you can download the trial version. Then, click on "Try before you buy \$\phi\$ 388ed7b0c7

#### **Adobe Photoshop CC 2015 Version 16 Activation Free**

Q: Correct way to add a column of 0s to an ndarray in python I have an ndarray, say x where x.shape = (n,n). I want to add to it all elements of another ndarray, say w which has only 1 element (since it's a scalar) and say the value is 1. I wrote the following code and it gave me the expected result of having 1 in every row of x + w, x = np.random.rand(4,4) w = np.random.rand(1,4) x = np.concatenate((x,w), axis = 1) However, it seems to be slow, and I am sure there are other efficient ways of doing it. So what's the best way to do this? A: This: w = np.random.rand(4,1) x = x + w appears to be much faster: #create an array of 4x4 matrices >>> import numpy as np >>> x = np.random.rand(4,4) >>> w = np.random.rand(4,1) >>>> % timeit x[:,0] + w 10 loops, best of 3: 63.6 ms per loop >>> % timeit np.concatenate((x,w), axis = 1) 10 loops, best of 3: 47.5 ms per loop >>>> % timeit np.matmul(x,w.T) 10 loops, best of 3: 130 ms per loop As a bonus, it works with arbitrary shapes! >>> w = np.random.rand(2,3) >>> x = np.random.rand(6,4) >>> w = np.matmul(x, w) >>> w array([[0.25059506, 0.12516476, 0.97881736, 0.98875275], [0.91755932, 0.72542204, 0.37588305, 0.99459379]]) >>> % timeit w[:,0] + x 10 loops, best of 3: 29.1 ms per loop >>> %

#### What's New in the?

A randomized trial to determine the efficacy and acceptability of a vacuum tube switch system compared with a mechanical switch system in acute medical inpatient care. The aim of this study was to determine whether there was an immediate reduction in nurse-staff time in clinical practice after using a vacuum tube switch system and the acceptability of the device to nurse users. The use of vacuum tube switches in medical inpatient care in the UK has increased in the last two decades, but there has been no published evaluation of their use in inpatient practice. The Vacutainer vacuum tube switch was compared with a mechanical switch in terms of nurses' perceptions and use of time, to determine the immediate impact of its use. A randomized clinical trial in both a general and a neurological acute medical inpatient unit. The study was carried out over six weeks. The participants were nursing staff in two inpatient wards. The two wards were randomly assigned to one of two groups: in one the vacuum tube system was to be used in all clinical areas; in the other the mechanical system was to be used in all areas. Following the intervention, the nurses in the vacuum tube group used time more effectively and reported a positive impact on patient care. When the vacuum tube system was introduced into clinical practice, nurses reported that the design of the system and the ease of use were factors which influenced their decision to use it. The nurses were confident using the system in the clinical areas. The study suggests that the use of a vacuum tube switch system in clinical practice has more than an immediate positive impact on clinical practice. Nurses are willing to use this product, and it can be implemented without disruption to the routine of clinical practice. However, despite this, the data suggest that the design of the system and the ease of use, rather than the tube switch system itself, were considered the main factors influencing their decision to use.Q: How to set up S3 to serve website from Azure Web App? I have a website which I am hosting on my azure web app (which is in front of the S3/Microsoft CDN) How can I have this website automatically serve files to S3 instead of Azure Web App. Is this possible at all? If so, how? The website uses c# / asp.net mvc EDIT: I also tried replacing the webhosted file with my S3 file but that didn't work either A: If you are hosting your website through ASP.NET, you can

### **System Requirements:**

The game will be tested using 4Ghz Intel i5 6200U, Intel HD Graphics 4600, 10GB RAM, Windows 7 SP1 64bit. The Graphics card must be compatible with Windows 7. The game will be tested on regular desktop monitors with a resolution of 1920x1080. Minimum system requirements are: 1GHz single or dual core processor, DirectX 11 graphics card, 1GB of RAM and 10GB free hard disk space. Recommended system requirements are: 1.4GHz dual core processor or faster, DirectX 11 graphics

https://omidsoltani.ir/247593/photoshop-2022-version-23-0-1-with-key-free-download.html

https://openId.de/wp-content/uploads/2022/07/neeind.pdf

https://crystalshine.eu/wp-

content/uploads/2022/07/Photoshop 2022 Crack Serial Number Incl Product Key-1.pdf

http://belcomcorp.com/wp-content/uploads/2022/07/Adobe Photoshop CS5 Download.pdf

https://wakelet.com/wake/dT-XaM65BvCDMshi7pbTh

https://parsiangroup.ca/2022/07/photoshop-2021-version-22-4-3-mem-patch-2/

https://pzn.by/wp-content/uploads/2022/07/perand.pdf

https://financetalk.ltd/adobe-photoshop-cc-2015-full-product-key-x64-latest/

http://yogaapaia.it/archives/36062

https://www.mjeeb.com/wp-

content/uploads/2022/07/Photoshop CC 2018 Version 19 Mem Patch 3264bit Latest2022.pdf

https://www.7desideri.it/photoshop-cc-crack-keygen-with-serial-number-with-license-code/

https://www.streetbutlers.com/photoshop-2021-version-22-free-download-3264bit/

https://sarahebott.org/wp-content/uploads/2022/07/petquyr.pdf

https://acaciasports.com/wp-content/uploads/2022/07/bailphil.pdf

http://tichct.ir/wp-content/uploads/2022/07/Photoshop\_CC\_2018\_serial\_number\_and\_product\_key\_crack With License Key WinMac.pdf

https://nbdsaudi.com/wp-content/uploads/2022/07/Photoshop CC 2015 version 16.pdf

https://wakelet.com/wake/ZMli1ryXccoedvX4VkWl3

https://vintriplabs.com/photoshop-cc-2019-with-license-key-mac-win/

http://fullmode.yolasite.com/resources/Adobe-Photoshop-CC-2019-Version-20-Mem-Patch--.pdf

https://walter-c-uhler.com/wp-content/uploads/2022/07/wyamyke.pdf

https://estudandoabiblia.top/adobe-photoshop-2022-version-23-0-crack-keygen-with-serial-number-win-mac/

https://rimimilophybetseal.wixsite.com/nimsiri/post/photoshop-2020-version-21-crack-with-serial-number-full-product-key

https://diaccoscibar.wixsite.com/searchramnomo/post/adobe-photoshop-2020-crack-full-version-latest-2022

https://www.foodaly.it/wp-content/uploads/2022/07/Photoshop\_CC\_2015\_Product\_Key\_And\_Xforce\_Keygen\_Download\_X64\_Updated.pdf

http://scalater.yolasite.com/resources/Adobe-Photoshop-CC-2014-Free-Download-X64-2022-New.pdf

 $\underline{https://vega-eu.com/wp-content/uploads/2022/07/Photoshop\_CC\_2019\_version\_20.pdf}$ 

https://2z31.com/photoshop-2022-for-pc-2022/

 $\frac{https://borisma4whp.wixsite.com/planenliatrin/post/adobe-photoshop-2021-version-22-2-crack-file-only-activation-pc-windows$ 

https://kireeste.com/adobe-photoshop-2022-version-23-2-crack-file-only-license-key-x64/http://iptvpascher.com/?p=31821